"pu 口袋校园"第二课堂申请流程图

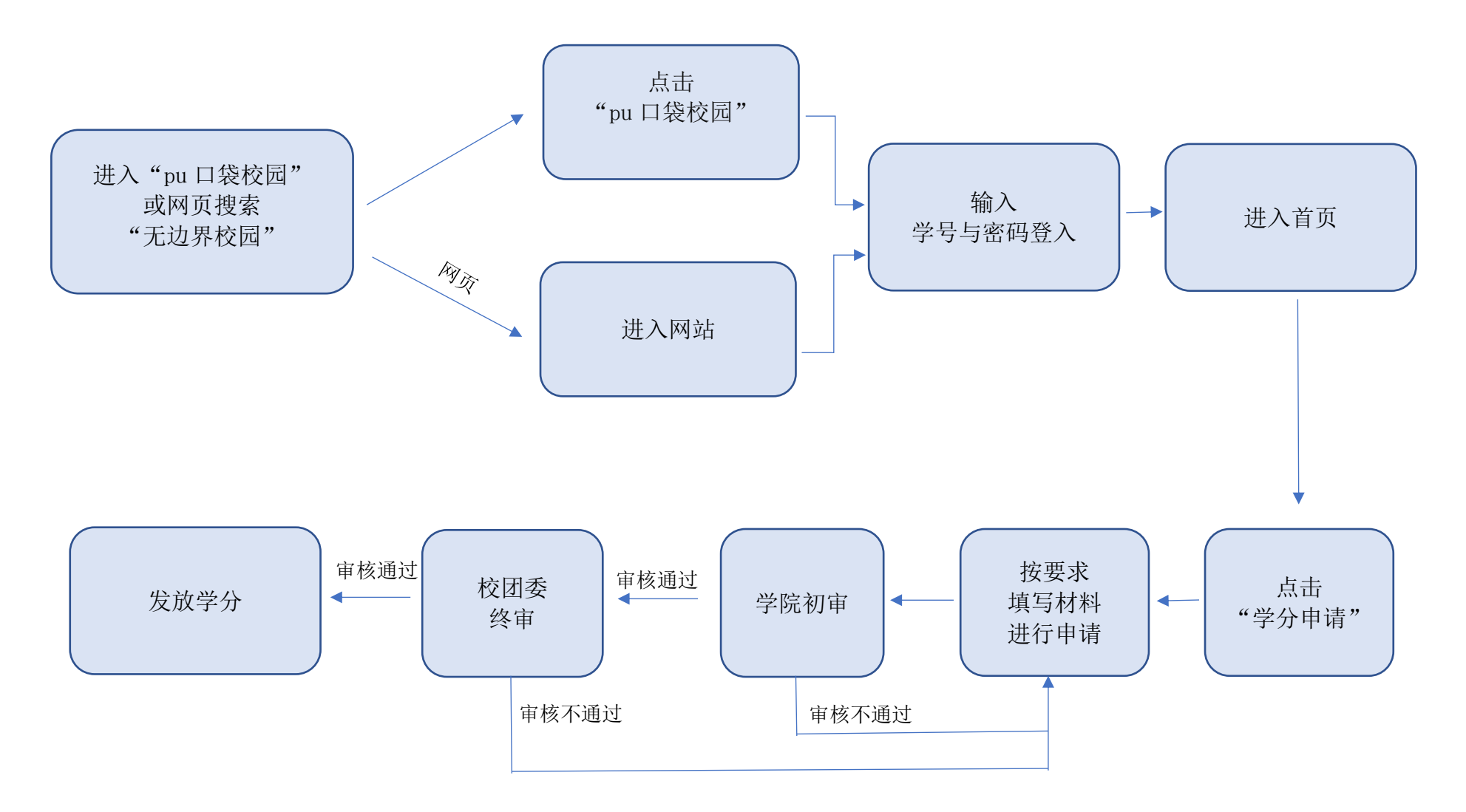